Bundesministerium Landwirtschaft, Regionen und Tourismus

# **Leitfaden zur Erhebung der biologischen Qualitäteselemente**

Teil B4 – Makrozoobenthos in Seen

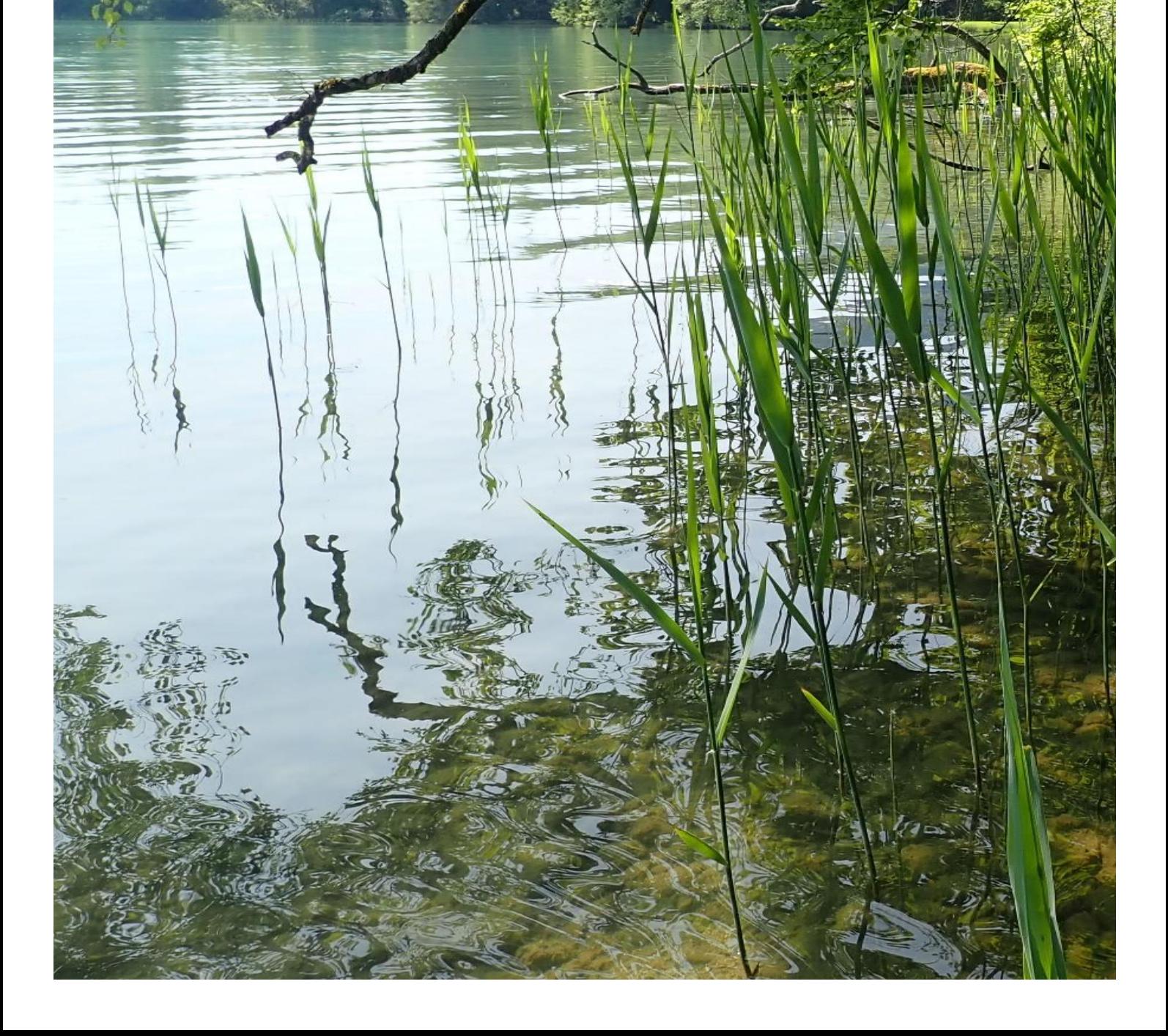

#### **Impressum**

Medieninhaber und Herausgeber: Bundesministerium für Landwirtschaft, Regionen und Tourismus Stubenring 1, 1010 Wien

Autorinnen und Autoren: Georg Wolfram, Monika Großschatner, Philipp Wenzl (DWS Hydro-Ökologie GmbH) Mitarbeit: Wolfram Stockinger (DWS Hydro-Ökologie GmbH) Fachliche Koordination und Redaktion: Gisela Ofenböck, Richild Mauthner-Weber (BMLRT) Gesamtumsetzung: Ingrid Eder (BMLRT) Fotonachweis: DWS Hydro-Ökologie GmbH (Titelbild: Fuschlsee) S[.30,](#page-29-0) S[.32](#page-31-0) und S[.33](#page-32-0) Version Nr.: B4-01a\_MZB Wien, 2021. Stand 31.Jänner 2021

#### **Copyright und Haftung:**

Auszugsweiser Abdruck ist nur mit Quellenangabe gestattet, alle sonstigen Rechte sind ohne schriftliche Zustimmung des Medieninhabers unzulässig. Es wird darauf verwiesen, dass alle Angaben in dieser Publikation trotz sorgfältiger Bearbeitung ohne Gewähr erfolgen und eine Haftung des Bundesministeriums für Landwirtschaft, Regionen und Tourismus und der Autorin/des Autors ausgeschlossen ist. Rechtausführungen stellen die unverbindliche Meinung der Autorin/des Autors dar und können der Rechtsprechung der unabhängigen Gerichte keinesfalls vorgreifen.

Rückmeldungen: [service@bmlrt.gv.at](mailto:service@bmlrt.gv.at)

#### Inhalt

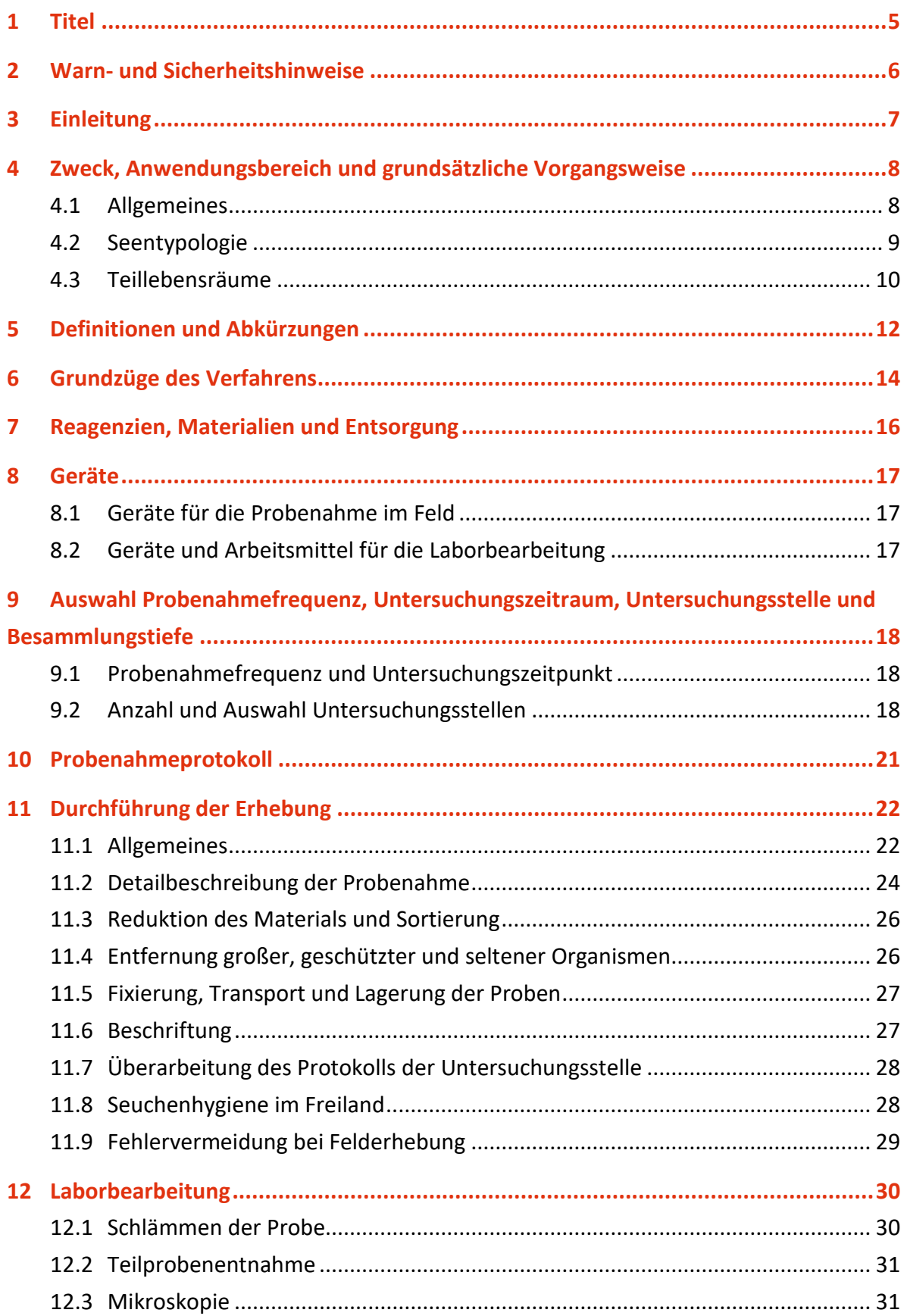

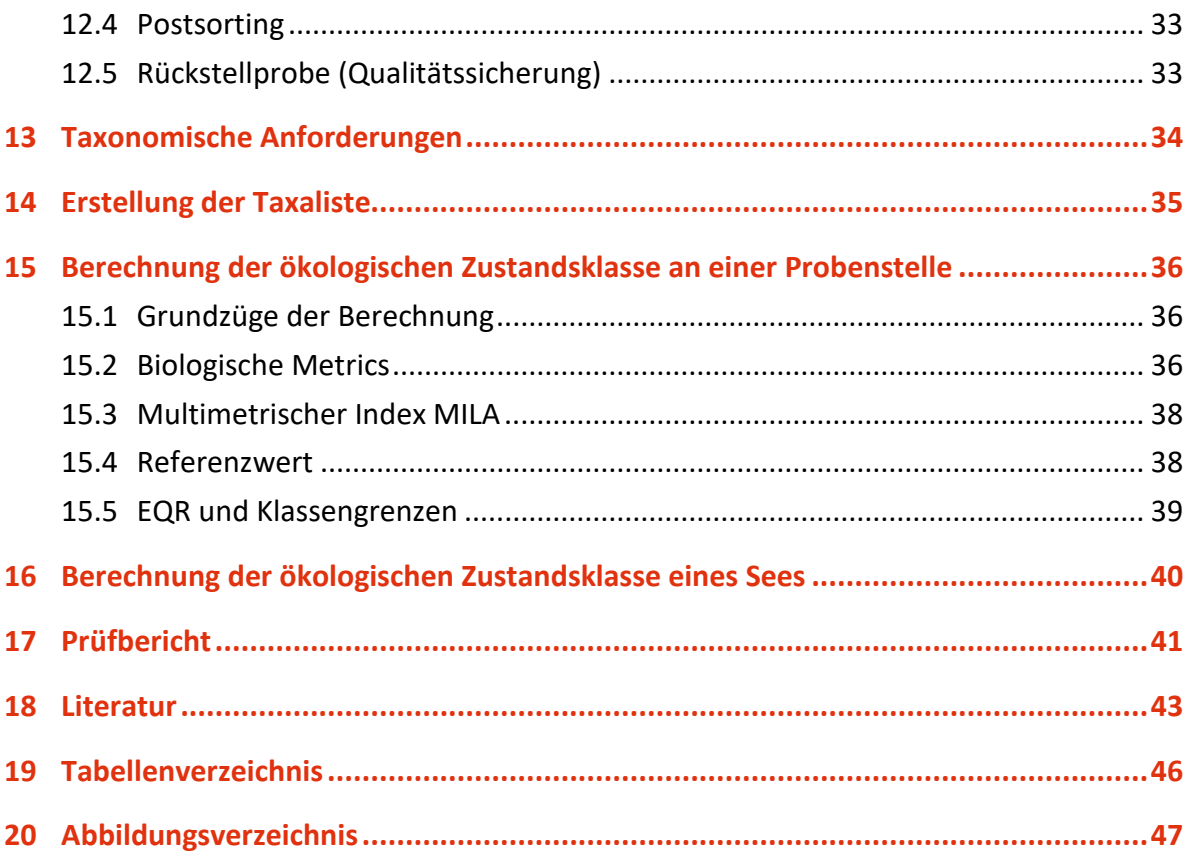

## <span id="page-4-0"></span>1 Titel

Qualitätselement Makrozoobenthos: Probenbearbeitung und Bewertung hydromorphologischer Veränderungen im Litoral von Alpenseen

## <span id="page-5-0"></span>Warn- und Sicherheitshinweise

Siehe Teil C Arbeitssicherheit

## <span id="page-6-0"></span>3 Einleitung

Das vorliegende Handbuch zur Bewertung stehender Gewässer in Österreich anhand des Makrozoobenthos beschreibt ein Verfahren zur Seenbewertung anhand des biologischen Qualitätselements Makrozoobenthos (benthische Wirbellose) gemäß EU- Wasserrahmenrichtlinie 2000/60/EG (WRRL) (Europäische Kommission 2000). Die Beschreibung des Verfahrens umfasst die Felderhebung inkl. Probenahme sowie die Probenaufbereitung, die mikroskopische Analyse, die Berechnungen zur Bewertung des ökologischen Zustandes und die Erstellung von Prüfberichten. Details zu den Daten, die dem Bewertungsverfahren zugrundeliegen, finden sich in den unpublizierten Berichten des BMNT (Wolfram & Großschartner 2013; 2016; 2020, Wolfram et al. 2010) sowie im so genannten "fit-in-Report" an das Joint Research Centre (JRC) in Ispra (Wolfram 2017).

# <span id="page-7-0"></span>4 Zweck, Anwendungsbereich und grundsätzliche Vorgangsweise

### <span id="page-7-1"></span>**4.1 Allgemeines**

Die Bewertung von Seen anhand des Makrozoobenthos hat eine lange Tradition, konzentrierte sich aber in der Anfangszeit der Limnologie und auch noch für Jahrzehnte danach auf die benthische Lebensgemeinschaft des Profundals (Jónasson 1984; Thienemann 1918). In diesem Teillebensraum sind erhöhte Sauerstoffzehrungen infolge einer verstärkten Nährstoff- und organischen Belastung der Hauptstressor für benthische Wirbellose.

In den letzten Jahren und vor allem im Zuge der Bewertung des ökologischen Zustands von Seen gemäß EU-Wasserrahmenrichtlinie hat sich der Schwerpunkt mehr ins Sublitoral und Eulitoral verschoben. Dies hat mehrere Gründe: Zunächst reagieren Phytoplankton und Makrophyten rascher und direkter auf Nährstoffbelastungen und erlauben damit eine besser abgesicherte Bewertung des trophischen und ökologischen Zustands (Pall & Moser 2009; Wolfram et al. 2009). Hinzu kommt, dass die beiden genannten biologischen Qualitätselemente auch schneller auf Verbesserungen der trophischen Situation ansprechen als das Makrozoobenthos und den Erfolg von Maßnahmen entsprechend deutlicher anzeigen. Untersuchungen aus Schweizer Seen belegen, dass die Reaktion des profundalen Makrozoobenthos in einer Oligotrophierungsphase mitunter sehr lange dauern kann (Lang 1991; Lang & Reymond 1993). Schließlich zeigte sich in einer Reihe von Studien der letzten 20 Jahre, dass benthische Wirbellose deutlich auf hydromorphologische Veränderungen im Litoral reagieren (Brauns et al. 2007; Peterlin & Urbanič 2012; Scheifhacken 2007; Tolonen & Hämäläinen 2010). Auch im Zuge der Interkalibrierung wurden mit den Bewertungsmethoden aus Slowenien (Urbanič et al. 2011) und Deutschland (Miler et al. 2011) zwei Verfahren verglichen und erfolgreich interkalibriert, die auf der benthischen Lebensgemeinschaft des Seenlitorals aufbauen (Poikane et al. 2016; Solimini et al. 2014).

Die vorliegende Methode folgt dieser Entwicklung und beschränkt sich auf die Bewertung des Makrozoobenthos des Eulitorals, zum einen aufgrund der Vorgabe des BMNT, vor allem hydro-morphologische Veränderungen und nicht Eutrophierung als zentralen

Stressor in der Bewertung zu berücksichtigen, zum anderen, um eine Interkalibrierung mit den beiden bestehenden und bereits interkalibrierten Methoden aus Deutschland und Slowenien zu erleichtern.

Als Datenbasis zur Entwicklung der österreichischen Bewertungsmethode standen 49 Stellen aus 12 Seen in Oberösterreich, Salzburg und Kärnten zur Verfügung, die im Zeitraum von 2008-2016 beprobt wurden. Die Seen gehören zu den beiden Interkalibrierungstypen L-AL4 (13 Stellen von 3 Seen) und L-AL3 (36 Stellen von 9 Seen). Der Typ L-AL4 umfasst große, mäßig tiefe Alpenseen (mittlere Tiefe meist 3-15m) vom Tiefland bis zur einer Seehöhe von rd. 800 m ü.A. im Alpenvorland oder in inneralpinen Becken. Zum zweiten Typ L-AL3 werden große, tiefe geschichtete Alpenseen (mittlere Tiefe meist > 15 m) vom Tiefland bis zu einer Seehöhe von rd. 800 m ü.A. mit alpinem Einzugsgebiet gezählt. Gewässer des IC-Seentyps L-AL 3 sind im trophischen Grundzustand (ultra)oligotroph, Seen des Typs L-AL4 oligo- oder oligo-mesotroph.

Die neue österreichische Bewertungsmethode (Wolfram & Großschartner 2016) wurde seitens der ECOSTAT-Gruppe angenommen (vgl. Fit-in-Bericht; Wolfram 2017); die Methode gilt damit als interkalibriert. Wie im Abschlussbericht angemerkt, bestehen dennoch Unsicherheiten in der Bewertungsmethode, was nicht zuletzt daran liegt, dass für ihre Entwicklung ein ungleich geringerer Datensatz zur Verfügung stand als beispielsweise bei der Entwicklung der Bewertungsmethode für benthische Wirbellose in Fließgewässern. 2019 erfolgte daher in Zusammenarbeit mit den Bundesländern eine Methodenevaluierung durch Untersuchung weiterer Seen. Die Auswertungen anhand des erweiterten Datensatzes bestätigten die Bewertungsmethode und belegten den Zusammenhang zwischen dem multimetrischen Index MILA und den anthropogenen Stressoren.

Die österreichische Besammlungs- und Bewertungsmethode wurde ausschließlich für Alpenseen >50 ha entwickelt. Für die Seen Ostösterreichs (Neusiedler See, Alte Donau etc.) ist die hier beschriebene Methode nicht anwendbar.

### <span id="page-8-0"></span>**4.2 Seentypologie**

Die bestehende Typologie österreichischer Seen >50 ha beruht auf abiotischen Kenngrößen (entsprechend System B gemäß Annex V der EU-WRRL), aber auch auf Daten zur Trophie und damit zum Phytoplankton sowie zu den Makrophyten (Wolfram 2004). Ob

die bestehenden Seentypen auch für das litorale Makrozoobenthos zutreffend sind und dessen natürliche Ausprägung hinreichend abbilden, kann zum derzeitigen Zeitpunkt aufgrund der knappen Datenlage noch nicht gesagt werden und ist frühestens in einigen Jahren anhand eines größeren Datensatzes und mit verbesserten Kenntnisstand zu beurteilen. Es ist aber anzunehmen, dass lokale Standortunterschiede (z.B. Exposition, Substratzusammensetzung) eine größere Rolle in der Ausprägung der benthischen Lebensgemeinschaft spielen als die derzeitigen, primär nach trophischen Gesichtspunkten definierten nationalen Seentypen.

### <span id="page-9-0"></span>**4.3 Teillebensräume**

Tiefe (geschichtete) Seen weisen typischerweise eine Abfolge von Teillebensräumen vom Uferbereich bis in die Tiefenzone auf [\(Tabelle 1\)](#page-9-1). Der vorliegende Leitfaden beschränkt sich auf die Zone des Eulitorals.

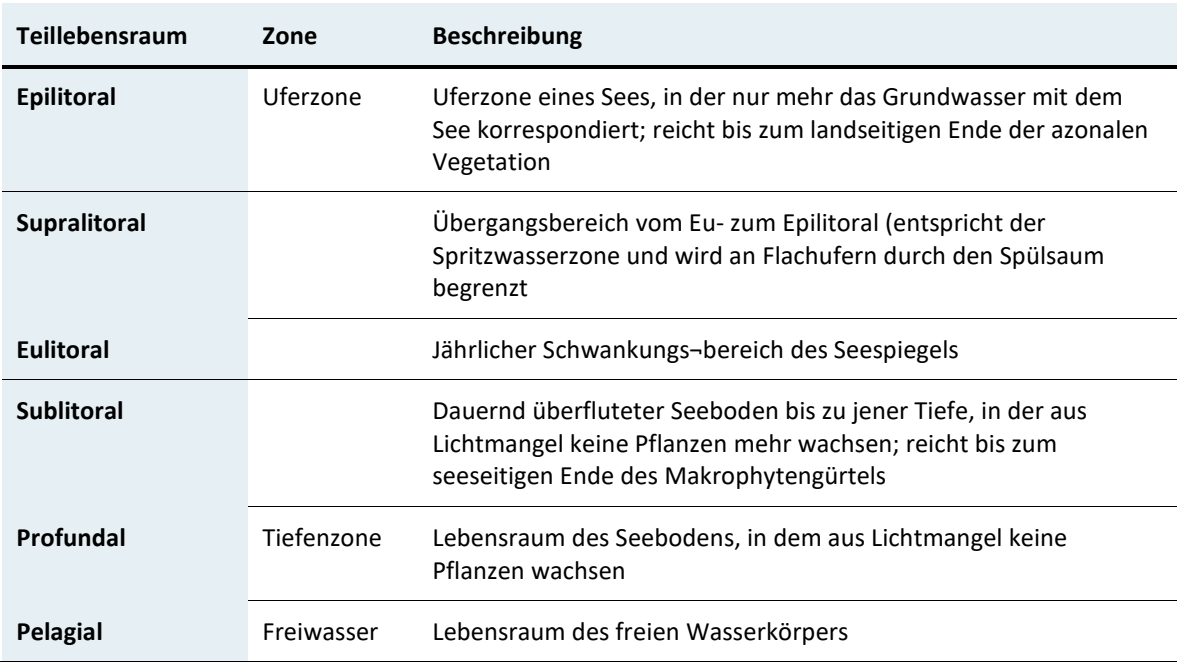

<span id="page-9-1"></span>Tabelle 1 Teillebensräum in tiefen Seen

#### **Grundsätzliche Vorgangsweise**

Für die grundsätzliche Vorgangsweise bei der Bewertung des ökologischen Zustands siehe **Einleitung/Leitfaden für die Erhebung der biologischen Qualitätselemente**  Pkt.4 Vorgangsweise bei der Bewertung des Ökologischen Zustandes.

## <span id="page-11-0"></span>5 Definitionen und Abkürzungen

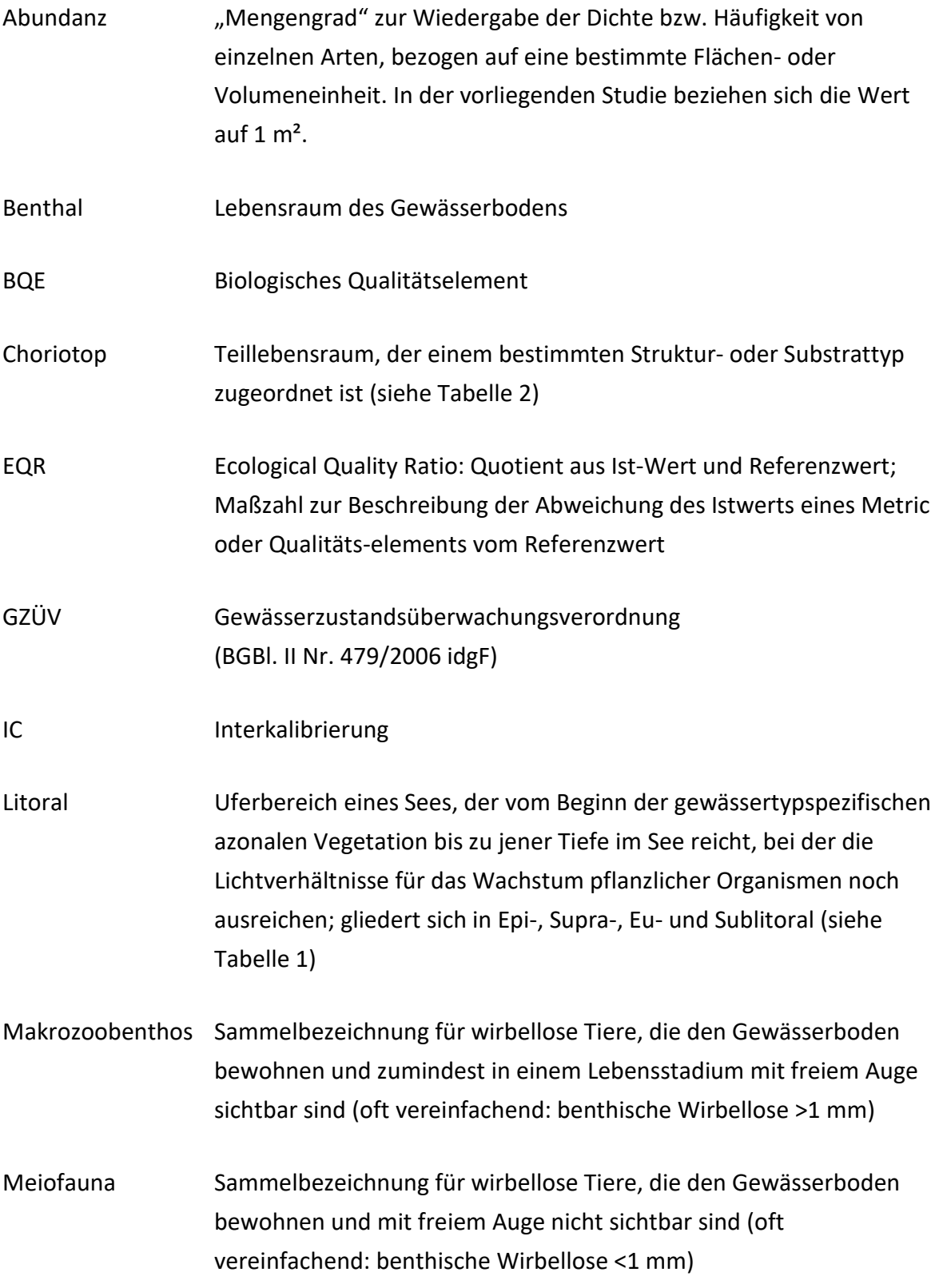

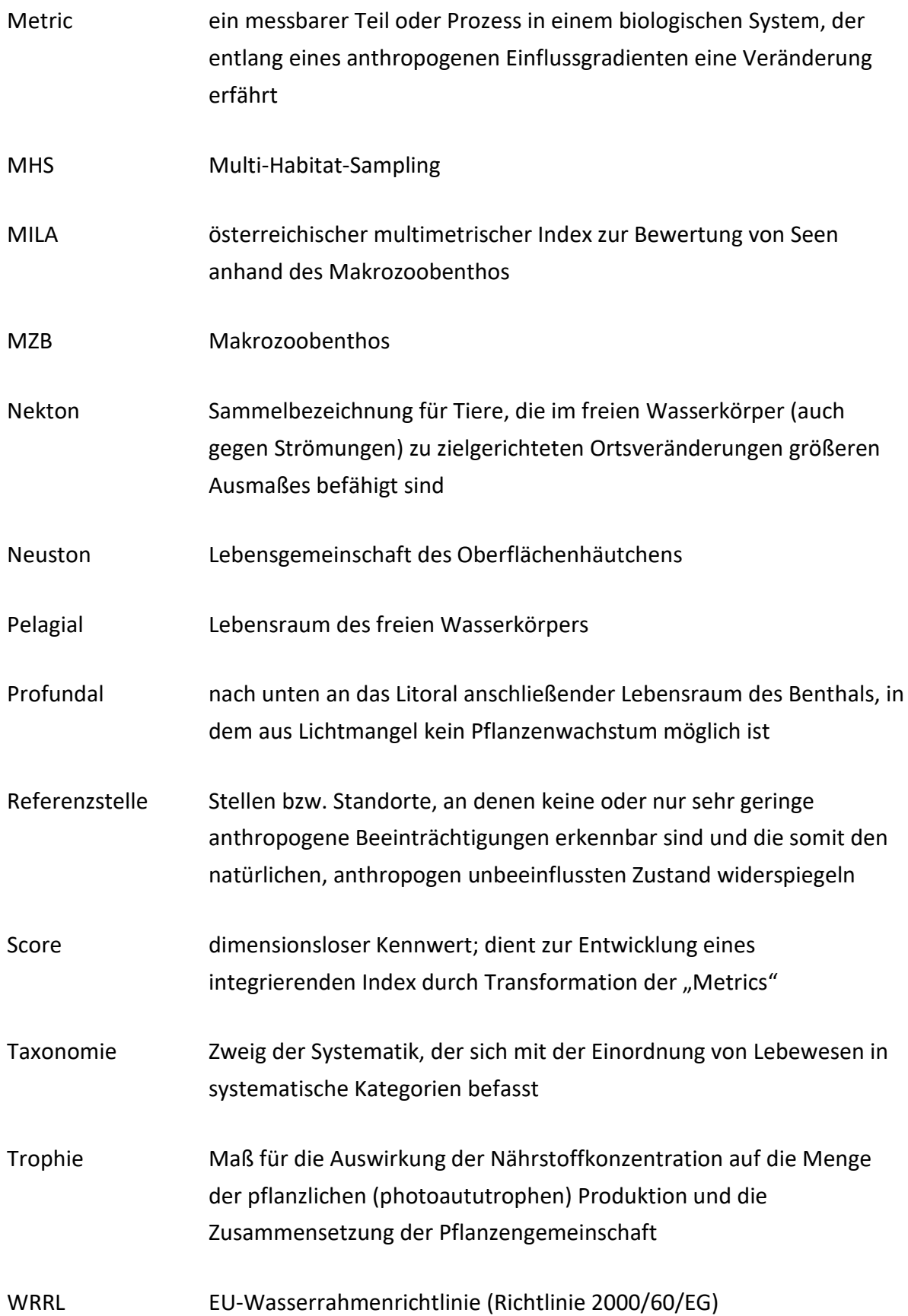

## <span id="page-13-0"></span>6 Grundzüge des Verfahrens

Diese Arbeitsanweisung umfasst Angaben zur Probenahme, Probenaufbereitung, mikroskopischen Analyse, die Erstellung von Prüfberichten und Berechnungen zur Bewertung des ökologischen Zustandes anhand benthischer Wirbelloser im Eulitoral von Alpenseen. Die Methode wurde anhand von Daten aus Alpenseen entwickelt und kann daher derzeit nur auf diese Seentypen angewendet werden.

Als Basis für die ökologische Bewertung des Seezustandes ist an einem Termin im späten Frühjahr bis Frühsommer je nach Gewässergröße an mehreren Stellen im See jeweils eine Benthosprobe aus dem Eulitoral zu entnehmen. Die Probenahme erfolgt watend oder an steilen und unzugänglichen Stellen auch vom Boot aus. In Anlehnung an die Probenahme in Fließgewässern wird die Benthosprobe nach der MHS-Methode (mit 10 Teilproben à 0,0625 m²) genommen. Die Anwendung der MHS-Methode basiert auf einer nachvollziehbaren, standardisierten Probenahme entsprechend "Multi-Habitat-Sampling" (Moog 2004; ÖNORM EN 16150:2012-06-01). Die Entnahme von Makrozoobenthos-Proben wird dabei habitatanteilig gewichtete durchgeführt und umfasst eine repräsentative Besammlung aller minerogenen und organischen Teillebensräume (Habitate, Choriotope). Auf diese Weise soll eine der Habitatausstattung einer Untersuchungsstelle entsprechende Probe der Bodenfauna des Sees entnommen werden (Urbanič et al. 2011).

Im Labor erfolgt die Bearbeitung der entnommenen Proben, indem zuerst Teilproben erstellt werden und aus diesen die Organismen nach Gruppen vorsortiert werden. Nach der Determination der Organismengruppen durch entsprechende Taxonomen auf das niedrigste mögliche taxonomische Niveau (einschließlich Chironomiden und Oligochaeten) werden Taxalisten mit Abundanzangaben (Flächenbezug: 1 m²) erstellt. Die Laborbearbeitung und Taxonomie folgt den Vorgaben der Arbeitsanweisung A2-01e Qualitätselement Makrozoobenthos (Fließgewässer).

Aus den biologischen Daten werden fünf Kennzahlen (Metrics) berechnet und zur Kalkulation des Multimetrischen Index MILA herangezogen (Wolfram & Großschartner 2016). Für die Bewertung wurde ein Referenzwert basierend auf Probenahmestellen mit sehr geringen hydromorphologischen Veränderungen sowie anthropogener Beeinflussung festgelegt. Als Kriterium zur Abgrenzung potenzieller

Referenzstellen wurde ein niedriger Pressure Index (PI≤0.1) definiert (Details dazu siehe Wolfram & Großschartner 2016). Dieser Ansatz ist vergleichbar mit der Herangehensweise bei der Methodenentwicklung in Nachbarländern (Urbanič et al. 2011). Ausgehend von dem Referenzwert werden für einzelne Probenstellen EQR-Werte berechnet und die zugehörigen Klassengrenzen unter der Verwendung des Ansatzes gleicher Klassenbreiten definiert. Diese Vorgehensweise entspricht jener in Deutschland (Miler et al. 2011). Nach Berechnung der Zustandsklassen an den einzelnen Probenstellen eines Sees kann über die Bildung des arithmetischen Mittels der EQR Werte an den einzelnen Probenstellen im See die Zustandsklasse für den gesamten Wasserkörrper ermittelt werden.

# <span id="page-15-0"></span>7 Reagenzien, Materialien und Entsorgung

Im Freiland und Labor

- Formaldehyd 37%
- Ethanol 96%

Bezüglich Entsorgung und Sicherheitshinweise siehe auch Teil C Arbeitssicherheit.

## <span id="page-16-0"></span>8 Geräte

## <span id="page-16-1"></span>**8.1 Geräte für die Probenahme im Feld**

- 1. Persönliche Sicherheitsausrüstung
- 2. Boot mit entsprechender Ausrüstung (Seenverkehrsverordnung)
- 3. MHS-Netz, Sieb zum Schlämmen vor Ort; Maschenweite 500 µm
- 4. Pinzette, ggfs. Lupe
- 5. Probengefäße für die Benthosprobe (1 oder 2 Liter PE-Flaschen oder dicht verschließbarer Kübel), kleinere Gefäße für einzelne im Freiland entnommene Organismen
- 6. Etiketten bzw. Marker zum Beschriften der Gefäße
- 7. Feldprotokoll
- 8. Schreibzeug (digital oder analog), wasserfeste Stifte
- <span id="page-16-2"></span>9. Fotoapparat

### **8.2 Geräte und Arbeitsmittel für die Laborbearbeitung**

- 1. Sicherheitsausrüstung (Handschuhe, Schutzbrille, Abzug, evtl. Atemmasken) zum Auswaschen der formalisierten Proben; siehe auch Teil C Arbeitssicherheit
- 2. Diverse Wannen oder Tassen
- 3. Sieb mit 500 µm Maschenweite; eventuell Siebturm mit unterschiedlichen Maschenweiten (6 mm, 3 mm und 500 μm) und ein einfaches Küchensieb (Nudelsieb)
- 4. Gitter mit 500  $\mu$ m Maschenweite und einer Einteilung von 5 x 6 Feldern in einer Plastikschale (eventuell mit Deckel zur Aufbewahrung)
- 5. Würfel, Lose oder ähnliches zur zufälligen Auswahl der Teilprobenfelder
- 6. Teilprobenausstecher (6 x 6 cm), Messer, Schaufel (6 cm breit)
- 7. Bürste, Pinsel, harte und weiche Pinzetten
- 8. Wasserspritzflasche
- 9. Petrischalen, eventuell Zählmaschine
- 10. Binokular; eventuell mit Fotoausrüstung
- 11. Lichtmikroskop; eventuell mit Fotoausrüstung
- 12. Protokolle für Grob- und Feintaxonomie
- 13. Bestimmungsliteratur auf dem aktuellen Stand

# <span id="page-17-0"></span>9 Auswahl Probenahmefrequenz, Untersuchungszeitraum, Untersuchungsstelle und Besammlungstiefe

### <span id="page-17-1"></span>**9.1 Probenahmefrequenz und Untersuchungszeitpunkt**

Die Probenahme erfolgt an 1 Termin im späten Frühjahr bis Frühsommer (Mai / Juni).

Analog der grundsätzlichen Herangehensweise bei anderen Qualitätselementen wird empfohlen, die Bewertung nicht für ein einzelnes Jahr vorzunehmen, sondern über drei Jahre hinweg, sodass auch das Bewertungsergebnis (nEQR) als gleitender Mittelwert berechnet werden kann.

### <span id="page-17-2"></span>**9.2 Anzahl und Auswahl Untersuchungsstellen**

Für die Gesamtbewertung werden mehrere Probenstellen ausgewählt, welche die vorherrschenden Uferausprägungen und die wichtigsten Stressoren repräsentativ abbilden.

Im Jahr 2012 wurden vier österreichische Alpenseen mit 4 bis 8 Stellen pro See beprobt. In einer Studie aus Deutschland (Miler et al. 2013) variierte die Anzahl der Probenstellen pro See zwischen 5 und 20. [Tabelle 2](#page-18-0) fasst diese Daten mit Bezug zur Seegröße zusammen. (Sinnvoll möglich wäre auch ein Bezug zur Uferlänge, doch erscheint hier diese vereinfachte Abschätzung ausreichend.)

Die Anzahl der Probenstellen pro km² liegt in Deutschland etwas über jener der vier österreichischen Seen in der Untersuchung aus dem Jahr 2012 [\(Abbildung 1\)](#page-19-0). In Hinblick auf die Gesamtbewertung ist naturgemäß eine höhere Sicherheit in der Bewertung zu erzielen, wenn das Gewässer mit mehr Probenstellen abgedeckt wird. Es wird daher auf Grundlage der voriegenden Erkenntnisse nachfolgender Vorschlag abgeleitet [\(Tabelle 3\)](#page-19-1). Er ist als vorläufige Richtschnur zu sehen und je nach Ausprägung der Uferbereiche und Kleinräumigkeit anthropogener Einflussfaktoren jedenfalls zu überprüfen, gegebenenfalls anzupassen.

<span id="page-18-0"></span>Tabelle 2 Anzahl an Probenstellen pro See in zwei Unter¬suchungen aus Österreich [1] und Deutschland [2]

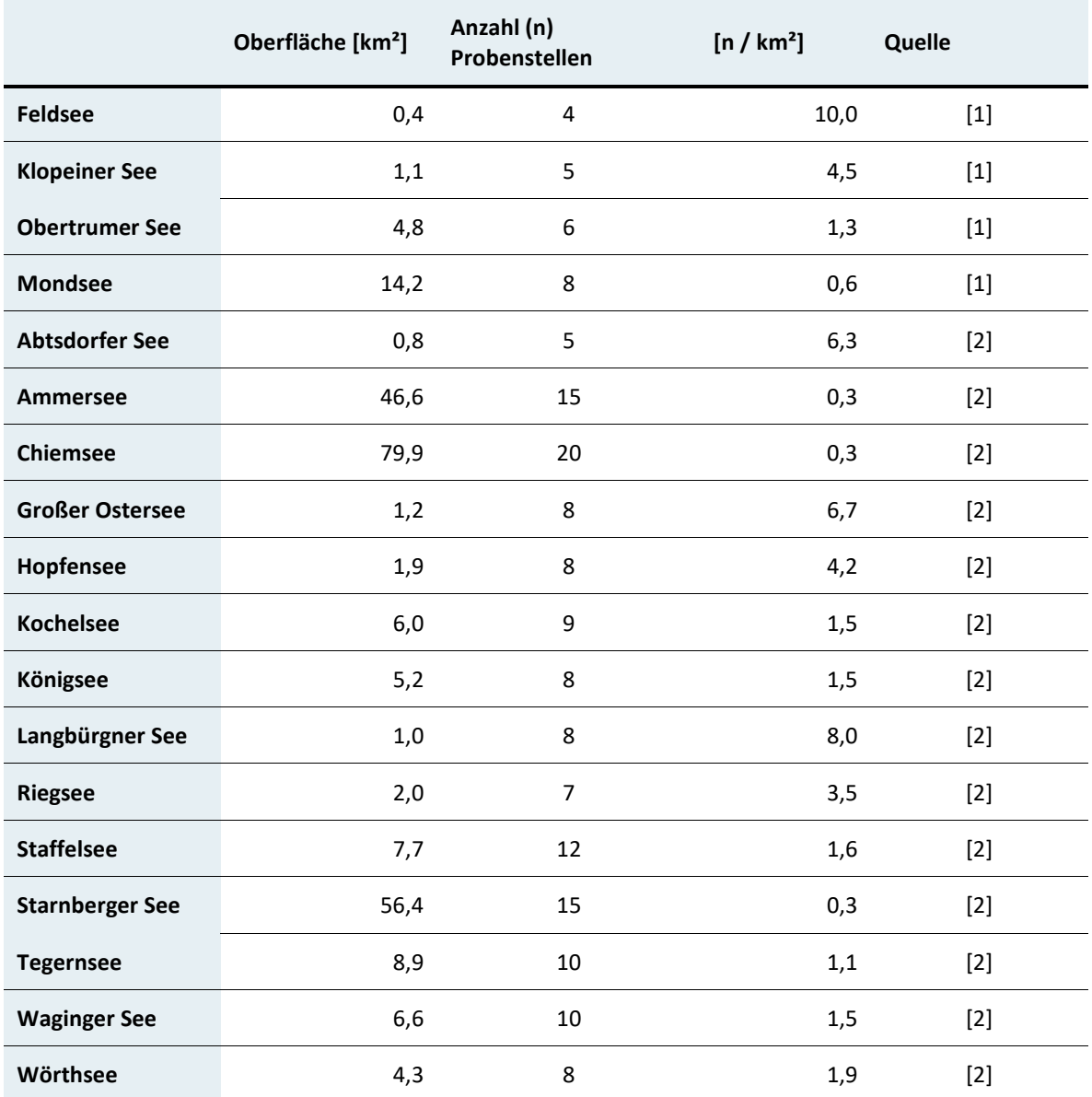

[1] Wolfram & Großschartner (2013)

[2] Miler et al. (2013)

<span id="page-19-0"></span>Abbildung 1 Anzahl an Probenstellen pro See in Abhängigkeit von der Oberfläche in vier österreichischen (AT) und 14 deutschen (DE) Alpen- und Voralpenseen (Miler et al. 2013; Wolfram & Großschartner 2013)

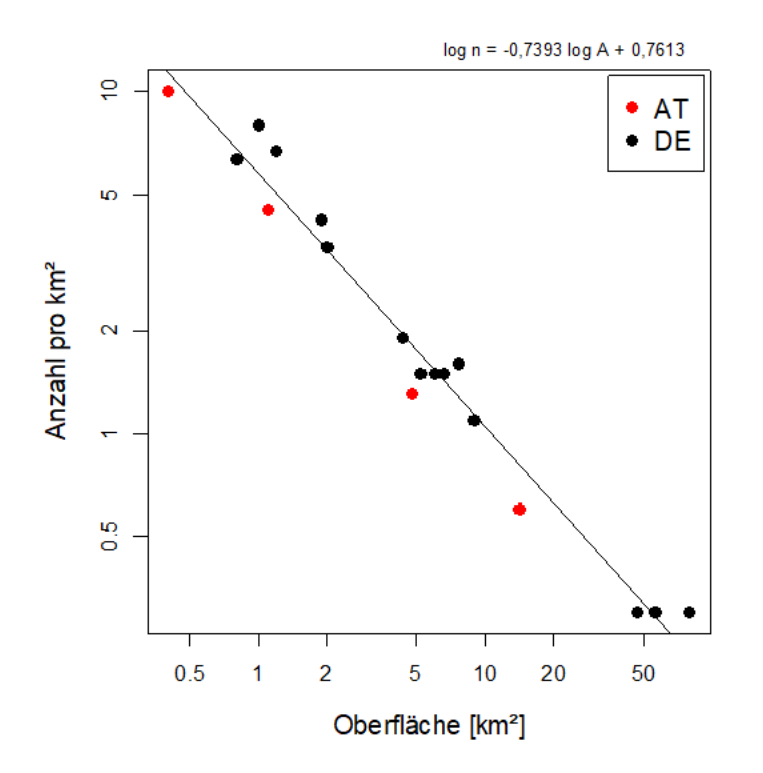

<span id="page-19-1"></span>Tabelle 3 Vorschlag für die Anzahl an Probenstellen zur Bewertung des ökologischen Zustands von Seen anhand des Makrozoobenthos

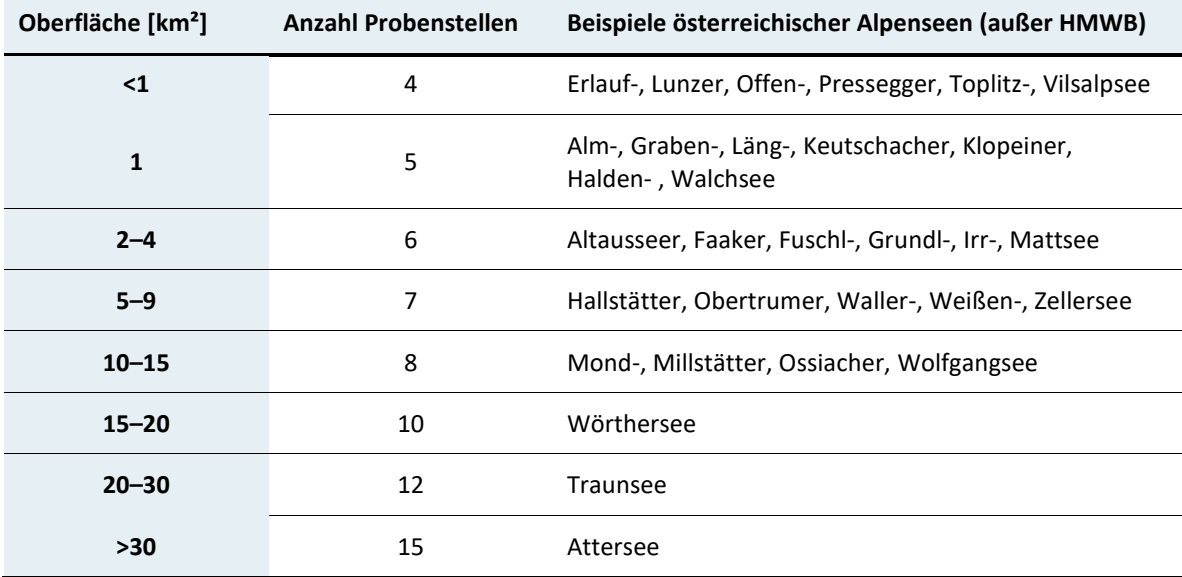

## <span id="page-20-0"></span>10 Probenahmeprotokoll

**Die Pflichtangaben sind im Folgenden fett gedruckt**. Alle anderen Angaben können im Labor ergänzt werden.

Die Mindestangaben des Probenahmeprotokolls haben zu umfassen:

#### **Allgemeine Angaben zum Gewässer**

- 1. **Name des Gewässers (Wasserkörpers)**
- 2. **Untersuchungsstelle (Code); Stellencode bzw. Messstellennummer** (entsprechend H<sub>2</sub>O UBA-DB)
- 3. IC-Seentyp und nationaler (AT-)Seentyp
- 4. Seeoberfläche, Volumen, Maximale Tiefe, Mittlere Tiefe

#### **Allgemeine Angaben zur Probenahme**

- 5. Grund der Erhebung bzw. Projektbezeichnung
- 6. Urheber der Daten (Auftragnehmer, Firma)
- 7. **Probenehmer** bzw. Projektbearbeiter
- 8. Auftraggeber
- 9. **Datum und Uhrzeit der Probenahme**
- 10. **Interne Probennummer (Prüfnummer)**
- 11. **Art der Probenahm**e: beprobte Choriotope und Verteilung auf die 10 MHS-Teilproben

#### **Ortsbefund**

- 12. **Witterungsbedingungen** vor und **während der Probenahme**
- 13. **Wasserführung der wichtigsten Zubringer (Hochwasser ja/nein), Hinweise auf kurz zurückliegende Hochwasserereignisse**
- 14. **Färbung und Trübe des Gewässers, Art der Trübung (mineralisch, organisch, Calcitfällung)**
- 15. **Algenblüten, Auftriebsflocken etc.**
- 16. **Verteilung der Choriotope**
- 17. **Aufwuchsalgen, Makrophyten, Schilf**
- 18. **Sonstige Besonderheiten (Oberflächenfilm, Pollenflug, Verunreinigungen etc.)**

## <span id="page-21-0"></span>11 Durchführung der Erhebung

### <span id="page-21-1"></span>**11.1 Allgemeines**

Die Beprobung einer Uferstelle in einem Stillgewässer folgt den Prinzipien einer MHS- Probe mit 10 Teilproben, die zu einer Gesamtprobe vereinigt werden. Nach bisherigen Erfahrungen sind die Habitattypen [\(Tabelle 4\)](#page-22-0) im Litoral von Seen zumeist weniger divers als bei der Beprobung eines Fließgewässers, daher findet man mit der geringeren Anzahl an Teilproben das Auslangen. Die Besammlungsmethode stimmt damit auch mit der, bereits 2011 interkalibrierten, Methode aus Slowenien überein.

Das Ufer wird auf einer Länge von 10 m von der Uferanschlagslinie bis zur maximal watbaren Tiefe beprobt. Als Probenahmegerät dient ein MHS-Kescher (500 µm, 25 x 25 cm), vorzugsweise mit einer Netzlänge von etwa einem Meter, da infolge der fehlenden Strömung gut schwimmende Organismen wie z.B. Bachflohkrebse aus einem zu kurzen Netz flüchten könnten. Bei kürzeren Netzlängen sollte der Kescher möglichst zwischen jeder Teilprobe geleert werden, sonst nach etwa 3 Einzelproben. Beim Besammeln wird der Kescher an einem Teilhabitat vorsichtig aufgesetzt, dann wird abwechselnd knapp über dem Sediment eine Strömung zur Kescheröffnung hergestellt, z.B. mit der freien Hand, und das Sediment – je nach Beschaffenheit, siehe Pkt. [11.2](#page-23-0) – vor dem Netz aufgewühlt bzw. abgebürstet. Abschließend wird der Kescher nach oben gehoben und einige Male hin und her geschwenkt, um die umherschwimmenden Tiere einzufangen. Ziel dieser Technik ist nicht, das gesamte Sediment bis zu einer Tiefe von 10 cm in den Kescher zu befördern (wie z.B. mit einer Dredsche), sondern die obersten Zentimeter des Substrats aufzulockern und die sich hebende Wolke aus lockerem Substrat mit den aufschwimmenden bzw. flüchtenden Tieren einzufangen. Nach der Entnahme der 10. Einzelprobe ist die Probenahme dieser Untersuchungsstelle beendet.

In stark verschlammten Uferbereichen ist besondere Sorgfalt und langsames Gehen bzw. Hantieren geboten, um die Sicht durch aufgewühltes Substrat nicht zu verschlechtern. Falls es zu Verstopfungen des Fangnetzes und einem Ausspülen des Netzinhaltes z.B. durch Wellenschlag kommt, ist die Probe zu verwerfen und die Aufsammlung auf dem gleichen Habitat an einer anderen Stelle zu wiederholen. Bei einer Anfahrt per Boot zu einem schlammigen Ufer ist anzuraten, vor dem Aussteigen die voraussichtliche

Einsinktiefe mit einem Stock o.ä. zu testen. Vorbeifahrende große Schiffe (Fährbetrieb) verursachen mitunter starke Wellen (Sog- und Schwallwirkung), der Standort für die Ausrüstung ist diesbezüglich sorgfältig auszuwählen; auf die Sicherheit der Probenehmer ist unbedingt zu achten!

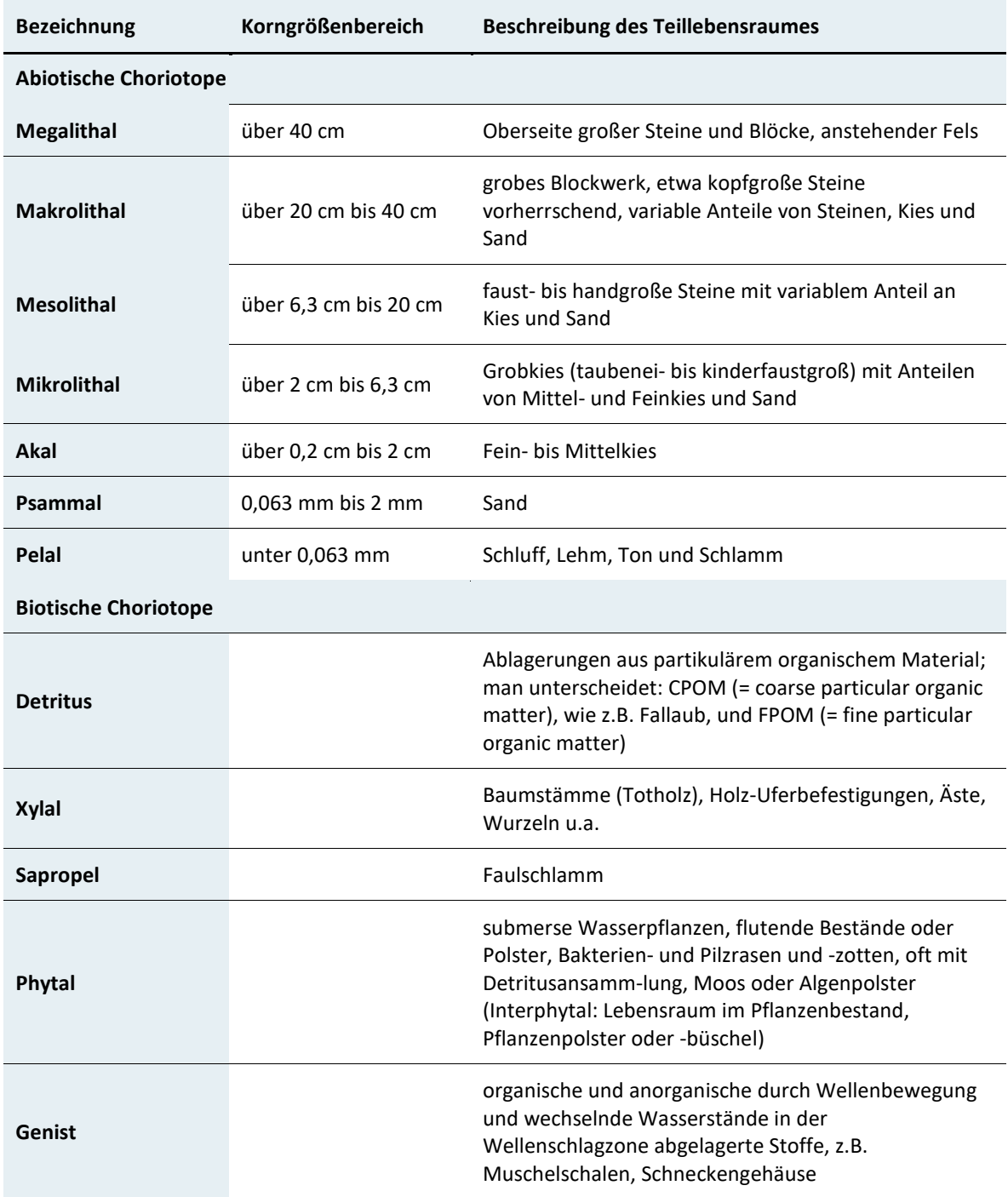

<span id="page-22-0"></span>Tabelle 4 Natürliche Choriotop-Typen des Gewässerbodens

## <span id="page-23-0"></span>**11.2 Detailbeschreibung der Probenahme**

#### **Megalithal (anstehender Fels und Felsblöcke)**

Die Sammelstrategie richtet sich nach der Fläche und der Anzahl von Einzelproben, die diesem Habitat zugeteilt wurden. Die Oberfläche großer Steine wird abgewischt, abgebürstet oder abgeschabt. Falls auf Blöcken mehrere Einzelproben gesammelt werden sollen, empfiehlt es sich, entsprechend den vorherrschenden Bedingungen für verschiedene Einzelproben verschiedene Positionen (Exposition gegenüber Wellenschlag, oben oder seitlich am Block etc.) zu wählen. Falls nur eine Einzelprobe entnommen werden soll, können drei verschiedene Lagen (frontal und die beiden Seiten) zu dieser Einzelprobe vereint werden. Die Wahl der Probenahmestellen für die Einzelproben soll die Charakteristik der Untersuchungsstelle widerspiegeln. Unterschiedlichen Strömungsverhältnissen und Wassertiefen, dem Bewuchs durch Aufwuchsalgen und dem geklumpten Vorkommen gewisser Organismen ist Rechnung zu tragen.

#### **Makrolithal & Mesolithal (größere und kleinere Steine, Grobkies)**

Zu Beginn der Probenahme wird an der Substratoberfläche mit der Hand eine Strömung in Richtung Kescher hergestellt, um gut schwimmende Oberflächenbewohner ins Netz zu schwemmen. Größere Steine werden dann nach Möglichkeit auf den Kescherrand gelegt oder in die Netzöffnung gehalten und sind abzuwischen, abzubürsten oder abzuschaben, um fester angeklammerte Arten und sessile Tiere von der Steinoberfläche in das Fangnetz zu befördern. Es ist auch empfehlenswert, die Steine in einem Kübel mit der Hand abzusuchen und kontrolliert abzuschaben und den Inhalt des Kübels dann durch den Kescher zu leeren. Durch eine nachfolgende Exposition der Steine im Trockenen können übersehene, versteckt lebende Organismen aus Ritzen, Fugen und Krusten zum Auskriechen an die Oberfläche veranlasst werden. In weiterer Folge wird das verbleibende Substrat der 25 cm x 25 cm großen Fläche vor dem Netz aufgewühlt – mit der Hand oder einem Werkzeug, beispielsweise mit einem größeren Schraubenzieher –, damit die Tiere bis zu einer Tiefe von 15 bis 20 cm aus dem Interstitial getrieben werden, und durch Herstellen einer Strömung (z.B. durch Handbewegungen) in den Kescher befördert. Abschließend wird der Kescher zur Wasseroberfläche gehoben und mehrmals durch die entstandene Sedimentwolke gezogen.

#### **Mikrolithal und feinere anorganische Substrate**

Auch bei diesen Substraten wird der Boden mit den Händen oder mit einem Schraubenzieher bis in eine Tiefe von 15-20 cm aufgewühlt und behutsam durch Herstellen einer Strömung mit der Hand in den Kescher befördert. Dabei muss nicht sämtliches aufgewirbeltes Material in den Kescher gelangen, sondern nur die leichteren Fraktionen, darunter die tierischen Organismen. Grundsätzlich ist danach zu trachten, die Menge des Substrates (Sand, grobe Detritusstücke, Holz) in der Probe gering zu halten, vor allem an Stellen, die bereits in wenigen Zentimeter Tiefe sauerstofffrei sind. An tieferen Stellen kann der Gewässergrund auch mit dem Fuß oder durch leichte, stoßende Bewegungen mit dem Keschervorderrand vorsichtig aufgewirbelt werden und dann das Netz durch die Wolke von suspendiertem Material/Tieren gezogen werden.

#### **Xylal (Totholz)**

Holz, das noch nicht lange im Wasser liegt bzw. abgestorben ist, sollte nicht besammelt werden, da es von Bakterien oder Pilzen noch nicht ausreichend aufbereitet wurde, um Xylal-bewohnern als Habitat zu dienen. Größere Hölzer (Baumstämme, Pfosten, Stege, Uferbefestigungen) werden an Ort und Stelle abgebürstet oder auch mit dem Kescher abgeschabt, kleinere Stücke können in einem Kübel abgespült und abgebürstet werden. Da einige Holzbewohner erst beim allmählichen Austrocknen an die Oberfläche kommen, empfiehlt es sich auch, Holzstücke auf einem Netz auszubreiten und die nach und nach hervorkommenden Tiere mit einer Pinzette einzusammeln.

#### **Wurzeln**

Es ist zweckmäßig, lockere Wurzeln abzuschaben und hernach kräftig im Netz zu schütteln. Das Besammeln festgewachsener Wurzeln und Wurzelbärte erfolgt durch Netzzüge und Abwaschen der Wurzeln von Hand.

#### **CPOM (Laub)**

Es empfiehlt sich, das Laub schon im Freiland gründlich auszuwaschen, um die ins Labor mitzunehmenden Laubmengen zu reduzieren.

#### **Makrophyten (inkl. Schilf, Moos, Algenpolster etc.)**

In Fließgewässern, wo Makrophyten mitunter besonders zahlreich von Tieren besiedelt sein können, die sehr stark mit dem Untergrund verhaftet sind (Simuliidae, einige Chironomidae), wird zur quantitativen Analyse eine Mitnahme der Pflanzen ins Labor empfohlen. In Stillgewässern wird dies als nicht notwendig erachtet, da die Tiere im Seenlitoral üblicherweise nicht derart starke Verbindungen mit dem Untergrund eingehen. Es reicht, die Makrophyten in einem Kübel kräftig auszuwaschen, und den Inhalt des Kübels dann durch den Kescher zu gießen. Eine kurze optische Kontrolle z.B. auf angesponnene Köcher oder minierende Arten vervollständigt die Probe. Dadurch kann die Menge des mitgenommenen Materials und damit auch des Fixiermittels geringgehalten werden.

### <span id="page-25-0"></span>**11.3 Reduktion des Materials und Sortierung**

Äste, Zweige und Steine können entfernt werden, nachdem sie abgespült und nach klammernden, festgesogenen oder sessilen Organismen abgesucht wurden. All diese Organismen müssen im Probenbehälter aufbewahrt werden. Im Allgemeinen ist es zwar zu zeitaufwendig, feineres Material im Freiland nach Tieren durchzumustern, doch sollten größere Tiere, die zusätzlich noch fragil sind (z.B. Ephemeroptera), oder Gruppen, die nicht gut fixiert oder konserviert werden können (z.B. Tricladida, Oligochaeta), bereits im Feld aussortiert werden (maximal 30 repräsentative Tiere). Diese Tiere kommen gesondert in einen kleinen Behälter ohne Substrat, der entsprechend zu beschriften ist.

### <span id="page-25-1"></span>**11.4 Entfernung großer, geschützter und seltener Organismen**

Größere, geschützte und seltenere Organismen, die im Freiland ohne größere Mühe bestimmt werden können (z.B. große Muscheln, Flusskrebse, Libellen oder große Steinfliegen), sollten im Feldprotokoll vermerkt, nach Möglichkeit fotografiert, der Probe entnommen und wieder ins Fließgewässer zurückgesetzt werden.

### <span id="page-26-0"></span>**11.5 Fixierung, Transport und Lagerung der Proben**

Die Gesamtprobe (Standardfall: Summe der 10 Einzelproben) ist in den (oder die) Sammelbehälter zu geben und mit Formol (Endkonzentration 4%) zu fixieren. Zur Fixierung kann auch Ethanol verwendet werden, wobei die Probe vollständig mit Fixiermittel bedeckt sein muss. Die sofortige Fixierung ist auch notwendig, um räuberische Organismen – wie Steinfliegen (Systello-gnatha), Käfer (Adephaga), Köcherfliegen (z.B. Rhyacophilidae), Schlammfliegen (Sialidae) und einige Flohkrebse (Gammaridae) – daran zu hindern, andere Tiere zu fressen.

Die endgültige Ethanolkonzentration sollte bei ca. 70% liegen – eine höhere Konzentration kann die Tiere steif und brüchig machen und damit die Präparation und Identifikation erschweren. Falls Ethanol verwendet wird, sollte das Wasser in der Probe vor dem Alkoholzusatz dekantiert werden. Der Probenbehälter muss dicht schließen (z.B. mit einem Dichtungsring). Die Proben sind kühl aufzubewahren. Im Freiland verwendetes Ethanol muss im Labor gegen frisches ausgetauscht werden. Die konservierte Probe kann bis zur weiteren Bearbeitung mehrere Monate lang aufbewahrt werden.

## <span id="page-26-1"></span>**11.6 Beschriftung**

Jeder Sammelbehälter ist mit einem Etikett/Zettel (Bleistift, Laserdrucker oder Fotokopie) zu versehen (bei Dosen mit doppeltem Deckel zwischen Innen- und Außendeckel) und hat die folgenden Informationen zu enthalten:

- 1. Projekttitel
- 2. Name des Gewässers
- 3. Eindeutige Bezeichnung der Untersuchungsstelle
- 4. Datum der Beprobung
- 5. Sammelgerät und Anzahl der Einzelproben (z.B. 10 MHS)
- 6. Name des Probenahmepersonals

Die gleichen Informationen sind auch außen am Behälter, mit dem Zusatz "4% Formol" oder "70% Ethanol", anzubringen. Wenn für eine Probe mehrere Behälter benötigt werden, muss die Beschriftung eines jeden Behälters die gesamte Information enthalten; zusätzlich müssen die einzelnen Gefäße nummeriert werden (z.B. "1 von 2", "2 von 2"). Bei der Fixierung mit Ethanol muss die Dichtheit des Gebindes gewährleistet sein, damit

die Beschriftung der Dose beim Transport nicht beeinträchtigt wird (Permanent-Marker sind meist mit Alkohol abwischbar).

Falls im Freiland seltene Arten (z.B. Krebse, große Muscheln) bestimmt, aber wieder ins Gewässer zurückgesetzt wurden, ist ihr Vorhandensein und ihre Häufigkeit sowohl auf dem Zettel im Sammelbehälter als auch im Probenahmeprotokoll zu vermerken. Falls möglich, sollte man die kleinen, beschrifteten Behälter mit seltenen und/oder fragilen Tieren ("pre-picking") in die Hauptsammelbehälter geben und das Vorhandensein solcher zusätzlichen Gefäße im Protokoll notieren.

## <span id="page-27-0"></span>**11.7 Überarbeitung des Protokolls der Untersuchungsstelle**

Eine Überarbeitung des Protokolls der Untersuchungsstelle erfolgt nach Abschluss der Besammlung, wenn der vor der Probenahme geschätzte Anteil der Habitate zu relativieren ist. Im Protokoll sind auch die Bedingungen beim Sammeln zu dokumentieren: z.B. Witterung, schwer begehbare Felsen, besonders lockerer, tiefer Schlamm, schwieriger Zugang oder andere Umstände, die auf widrige Bedingungen beim Sammeln hinweisen.

### <span id="page-27-1"></span>**11.8 Seuchenhygiene im Freiland**

Nach dem Ende der Besammlung einer Probenstelle müssen alle Netze, Gefäße usw., die mit der Probe in Kontakt gekommen sind, sorgfältig abgewaschen werden. Sämtliche Sedimentreste müssen entfernt werden. Organismen, die zu diesem Zeitpunkt noch im Kescher gefunden werden, kommen in den (die) Sammelbehälter. Vor der nächsten Verwendung sollte die Ausrüstung nochmals untersucht werden.

Die Ausrüstung ist vor einer erneuten Verwendung in einem anderen Gewässer zu sterilisieren, indem man sie in Alkohol stippt oder zumindest einige Stunden trocknen lässt (Verbreitung von invasiven Bachflohkrebsen, Krebspest, Phytophthora etc.).

## <span id="page-28-0"></span>**11.9 Fehlervermeidung bei Felderhebung**

Probenahmen sollten nicht bei oder kurz nach kräftigem Wind durchgeführt werden, da die Tiere vor starkem Wellenschlag in die Tiefe flüchten und die Sicht durch die Turbulenzen gestört wird, besonders an schlammigen, detritusreichen Ufern. Probenahmen direkt nach starken Pegeländerungen (Hochwasser, Absenkungen) sind vor allem an sehr flachen Ufern aus naheliegenden Gründen nicht sinnvoll.

## <span id="page-29-1"></span>12 Laborbearbeitung

## <span id="page-29-2"></span>**12.1 Schlämmen der Probe**

Unter der Verwendung, der unter Punkt 8.2 angegebenen Sicherheitsausrüstung (siehe auch Teil C Arbeitssicherheit) wird die gesamte Probe (Zusammenführung der Probe falls in mehreren Probengefäßen verteilt) über einem 500 µm Sieb zur Entfernung von Feinsedimenten und Fixiermittel sorgfältig geschlämmt. Die Verwendung von Siebtürmen aus verschiedenen Netzgrößen hat sich dabei bewährt, wobei je nach Materialmenge variiert werden kann [\(Abbildung 2\)](#page-29-0). Große Teile wie Steine, Äste oder Laub können in diesem Schritt nach sorgfältigem Abspülen aus der Probe genommen werden. Gute Kontrolle ist hier angebracht, um an dem Material anhaftende Organismen nicht irrtümlich aus der Probe zu entfernen.

<span id="page-29-0"></span>Abbildung 2 Siebturm (links) oder Kombination mit Nudelsieb (Mitte), Entnahme großer Teile aus der Probe (rechts).

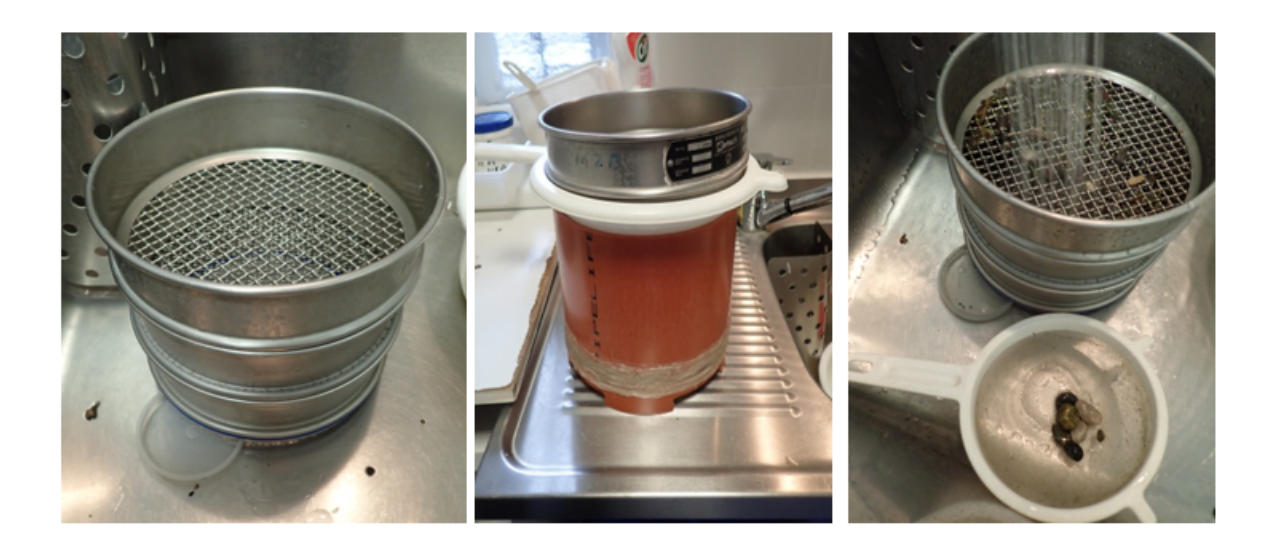

### <span id="page-30-0"></span>**12.2 Teilprobenentnahme**

Das geschlämmte Material aus allen Fraktionen (bei Verwendung mehrerer Siebe) ist gleichmäßig auf dem in einer Tasse stehenden Gitter (500 µm Maschenweite, Einteilung von 5 x 6 Feldern) zu verteilen. Die Tasse wird soweit mit Wasser gefüllt, dass das gesamte Material bedeckt ist, anschließend wird das Material mit den Fingern in der Tasse gleichmäßig verteilt (auch am Rand und in den Ecken). Nun das Gitter aus dem Wasser heben, Wasser abrinnen lassen, Tasse ebenfalls entleeren und das Gitter wieder in der Tasse platzieren. Mit Los oder Würfel werden 5 Zellen (Grids) ausgewählt und diese anschließend mit Teilprobenausstecher, Messer und Schaufel herausgehoben und in einem Plastikbehälter gesammelt [\(Abbildung 3\)](#page-31-0) Blätter oder organische Teile an den Grenzen werden durchschnitten. Liegt ein Tier an der Grenze, so wird es jener Zelle zugewiesen, in der der Kopf liegt. Tasse mit der restlichen Probe abdecken und maximal bis zum nächsten Tag abarbeiten.

#### <span id="page-30-1"></span>**12.3 Mikroskopie**

Aus den 5 entnommenen Teilproben werden nun die Tiere nach Großgruppen (Hydrozoa, Turbellaria, Nematoda, Gastropoda, Bivalvia, Oligochaeta, Hirudinea, Amphipoda, Isopoda, Hydrachnidia, Ephemeroptera, Odonata, Plecoptera, Trichoptera, Heteroptera, Coleoptera, Chironomidae, Simuliidae, Diptera Rest und Sialidae) vorsortiert. Dazu wird ein überschaubarer Teil der Probe in eine große runde Petrischale mit Linien/Unterteilung gefüllt und Reihe für Reihe nach Tieren durchsuchen [\(Abbildung 4\)](#page-32-0). Tiere aus dem Material der 5 Zellen aussortieren und mit Zählmaschine oder anderen Hilfsmitteln mitzählen (gezählt werden Tiere mit Kopf, auch Tiere ohne Kopf entnehmen; bei geteilten Oligochaeta den Teil mit Kopf zählen; leere Schnecken oder Muscheln bzw. leere Köcher werden nicht gezählt). Befinden sich in den 5 Zellen mehr als 700 Tiere, ist die Probenbearbeitung beendet; die Organismen aller 5 Zellen werden komplett aussortiert. Bei weniger als 700 Organismen ist eine zusätzliche Zelle aus der Probe in der Tasse zu entnehmen und aufzuarbeiten. Diesen Vorgang so lange wiederholen, bis die erforderlichen 700 Individuen erreicht sind. Jede angefangene Zelle muss dabei vollständig aussortiert werden.

<span id="page-31-0"></span>Abbildung 3 Verschiedene Schritte der Teilprobenentnahme. Spezielles Gitter mit 30 Grids (a), Verteilung der Probe (b), Entnahme einer Teilprobe (c) und Gitter mit Probe nach der Entnahme von 5 Teilproben (d).

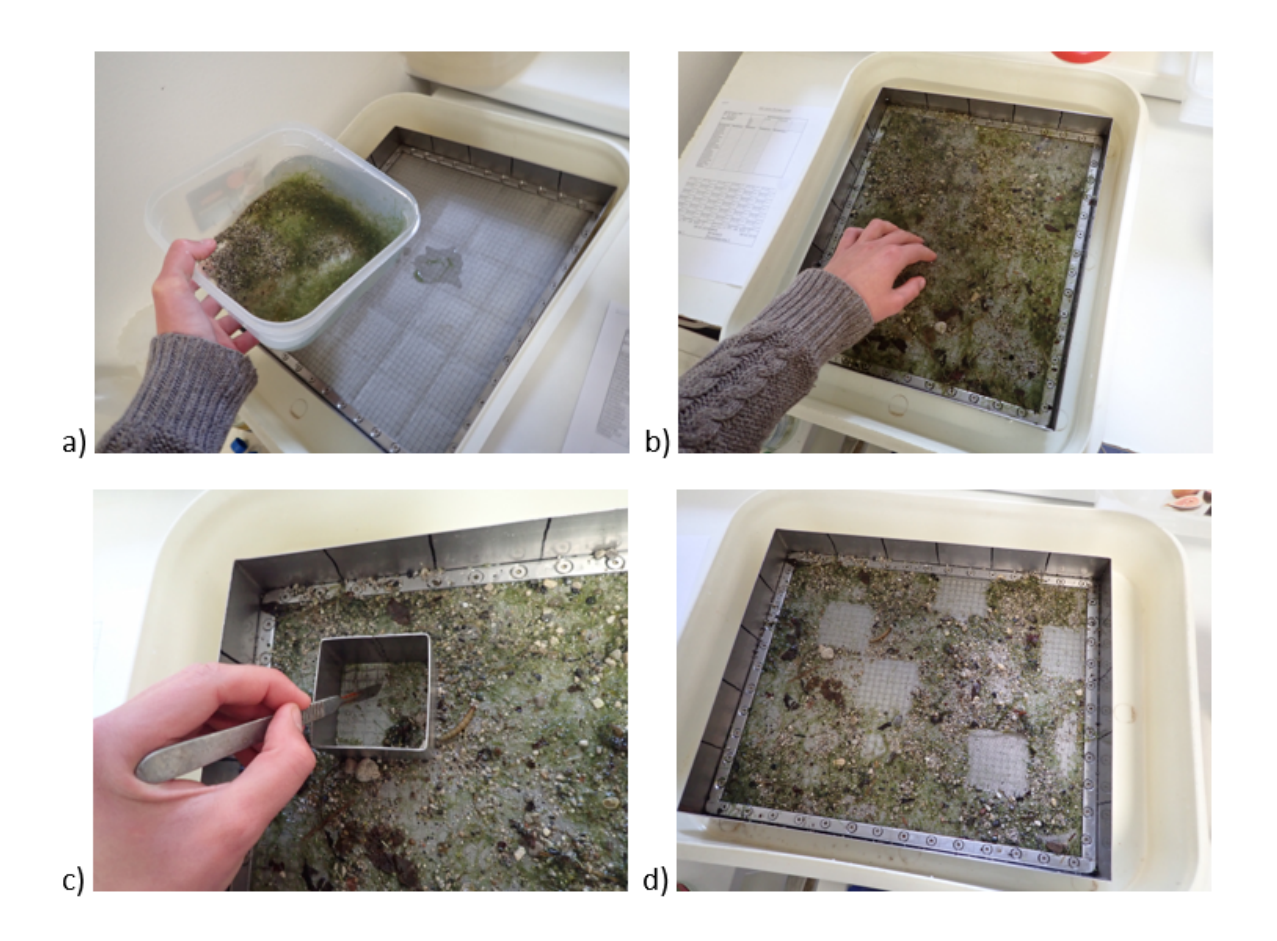

Eine gesonderte Vorgehensweise ist bei massenhaft vorkommenden Organismengruppen zu empfehlen. Diese wird in der hier zugrundeliegenden Arbeitsanweisung A2-01e Qualitätselement Makrozoobenthos ausführlich beschrieben.

Die vorsortierten Gruppen werden in getrennten Gefäßen deponiert, mit Alkohol (70%) fixiert und mit Projektbezeichnung, Probennummer, Bezeichnung der Probenstelle, Datum der Probenahme und Anzahl der sortierten Grids beschriftet.

<span id="page-32-0"></span>Abbildung 4 Geräte und Arbeitsmittel für die Mikroskopie.

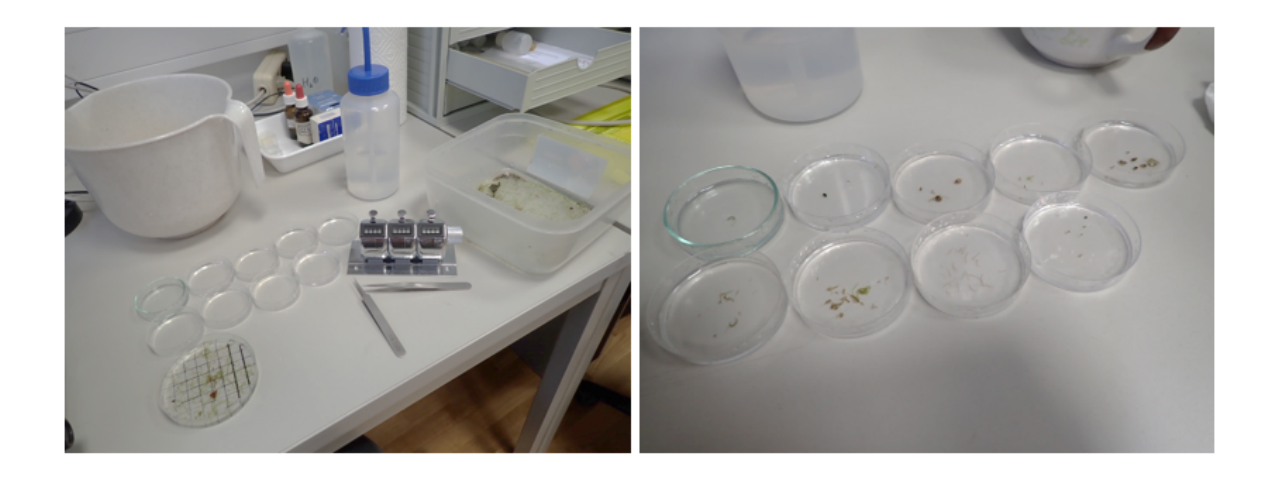

### <span id="page-32-1"></span>**12.4 Postsorting**

Nach der Aufarbeitung der Teilproben ist der verbleibende Rest der Probe makroskopisch mit freiem Auge nach Organismen zu durchsuchen, die in den entnommenen Teilproben nicht enthalten sind. Sie werden in einem gesonderten Behälter für die spätere Bestimmung aufbewahrt.

## <span id="page-32-2"></span>**12.5 Rückstellprobe (Qualitätssicherung)**

Für jede bearbeitete Probe werden in der Regel zwei Rückstellproben angefertigt. Dazu werden je Rückstellprobe die gleiche Anzahl an Teilproben (Grids) aus der Probe entnommen, wie zur Erreichung der 700 Individuen bearbeitet wurden. Bestand die ausgezählte Teilprobe aus bis zu maximal 10 Zellen, können zwei weitere Teilproben entnommen werden. Bestand sie aus 11 bis 15 Zellen, kann nur mehr eine Rückstellprobe entnommen werden. Wurden für die Bearbeitung der ausgezählten Teilprobe mehr als 15 Zellen entnommen, kann keine Rückstellprobe angefertigt werden.

Die Proben werden mit ausreichend Formol fixiert und mit Projektbezeichnung, Probennummer, Bezeichnung der Probenstelle, Datum der Probenahme und Anzahl der sortierten Grids beschriftet. Diese Proben dienen zur im Rahmen des nationalen Monitorings durchgeführten Qualitätskontrolle (Qualitätssicherungseinheit QSE/Institut für Wassergüte).

## <span id="page-33-0"></span>13 Taxonomische Anforderungen

Die vorsortierten Organismengruppen werden den entsprechenden Spezialisten zur Bearbeitung übergeben. Eine möglichst genaue taxonomische Bearbeitung sollte gewährleistet sein, da die erhobenen Daten für die Auswertung von besonderer Bedeutung sind. Deshalb sollte die Bestimmung, wenn möglich bis zum Artniveau erfolgen. Das Bestimmungsniveau folgt der Vorgabe der Arbeitsanweisung A2-01e Qualitätselement Makrozoobenthos.

## <span id="page-34-0"></span>14 Erstellung der Taxaliste

Die Taxalisten stellen die Grundlage für die weitere Auswertung und Bewertung dar. Die Eingabe der Ergebnisse sowie die Berechnung der zugehörigen Abundanzen (Flächenbezug 1 m²) kann in MS Excel© oder einer anderen Tabellenkalkulationssoftware vorgenommen werden. Dabei müssen alle Organismen der aussortierten Teilproben, des Postsortings und im Freiland vorgenommenen Pre-Picking zusammengeführt werden. Die Sortierung der Taxa in der Taxaliste sollte nach taxonomischen Gruppen erfolgen.

# <span id="page-35-0"></span>15 Berechnung der ökologischen Zustandsklasse an einer Probenstelle

## <span id="page-35-1"></span>**15.1 Grundzüge der Berechnung**

Wie bereits in der Einleitung beschrieben, beschränkt sich die im Folgenden beschriebene Methode auf die Bewertung des Makrozoobenthos des Eulitorals, wo vor allem hydromorphologische Veränderungen an der Probenstelle einfließen. Sie wurde ausschließlich für Alpenseen >50 ha entwickelt. Nach der Kalkulation der biologischen Metrics aus den Taxalisten wird der multimetrische Index (MILA) berechnet. Über den Vergleich mit einem festgelegten Referenzwert wird der EQR sowie die zugehörige Zustandsklasse der einzelnen Probenstelle ermittelt.

## <span id="page-35-2"></span>**15.2 Biologische Metrics**

Aus den biologischen Daten (Taxaliste mit Abundanzangaben) werden fünf Kennzahlen berechnet, die für die Kalkulation des multimetrischen Index MILA notwendig sind.

1. Abundanz der Oligochaeten (ln-transformiert)

 $\overline{a}$ 

- <span id="page-35-4"></span>2. Neozoa (Metric aus Asterics-Software<sup>[1](#page-35-3)</sup>) Relativer Anteil der Neozoa basierend auf der Abundanz. Grundlage hierfür sind die im Potamon-Typie-Index als Neozoen ausgewiesenen Taxa.
- 3. Relation von r-/K-Strategen (Metric aus Asterics-Software) Verhältnis von Arten mit unterschiedlicher Reproduktionsstrategie
- 4. Taxazahl S (Metric aus Asterics-Software) Summe der einzelnen Taxa in den importierten Taxalisten

<span id="page-35-3"></span><sup>&</sup>lt;sup>[1](#page-35-4)</sup> Siehe dazu Website gewaesser-bewertung-berechnung.de unte[r Software Asterics](https://www.gewaesser-bewertung-berechnung.de/index.php/home.html)

5. Anteil der Ernährungsgilde *fga* (Sammler, gatherers/collectors) (Metric aus Asterics-Software) Relativer Anteil der entsprechenden Taxa auf Basis der Abundanz

Die Berechnung der Abundanz der Oligochaeta (1) erfolgt aus den Abundanzdaten in MS Excel. Die weiteren Kennzahlen (2 bis 5) werden mit Hilfe der Software Asterics (Desktopversion ab 4.0 oder Online Version Perlodes) kalkuliert. Dazu ist der Import eines MS Excel-Files mit allen Taxa und der zugehörigen Abundanz (bezogen auf 1 m²) sowie des zugehörigen AQUEM-Codes notwendig. Letzterer ist zur eindeutigen Identifizierung der einzelnen Taxa notwendig und kann der Datenbank auf der website [freshwaterecology.info](http://www.freshwaterecology.info/) entnommen werden.

Alle Metrics werden zwischen 10%- und 90%-Perzentil normalisiert (siehe nachstehende Formel) und mit Ankerpunkten [\(Tabelle 1\)](#page-9-1) standardisiert, sodass die Werte zumeist zwischen 0 und 1 liegen. Die so errechneten Werte werden gemäß der Terminologie in der Interkalibrierung als "normalisierte benchmarked Metrics" bezeichnet.

(Wert-90%Perzentil) normalisierter benchmarked Metric= (Wert-90%Perzentil)<br>(10%Perzentil-90%Perzentil)

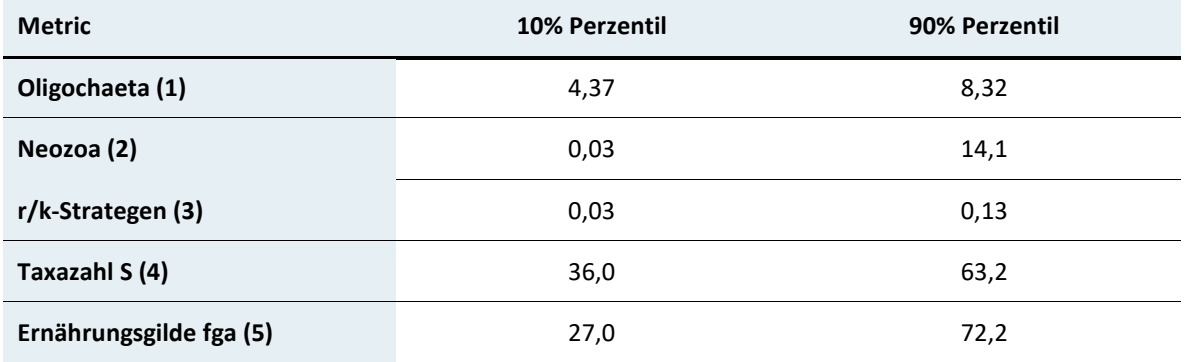

<span id="page-36-0"></span>Tabelle 5 Ankerpunkte der biologischen Metrics

### <span id="page-37-0"></span>**15.3 Multimetrischer Index MILA**

Aus den in Kap. [15.2](#page-35-2) berechneten Metrics kann nun der multimetrische Index für Seen in Österreich berechnet werden.

MILA= $\frac{OLI + 2 \times Neozoa + 3 \times r/K}{100}$  Strategen +  $3 \times fga + 2 \times no.Taxa$  $11$ 

```
MILA = multi-metric index for lakes 
        OLI = Abundanz der Oligochaeten (1) 
         Neozoa = Prozentanteil an der Abundanz (2) 
         r/K Strategen = Verhältnis der Taxa-Anzahl von r- und K-Strategen (3) 
fga = % Ernährungsgilde Sammler (gatherers/collectors) (4) 
no.Taxa = Taxazahl (5)
```
Für Standorte mit vorwiegend sandigen Sedimenten in oligo-/meso- und mesotrophen Seen wurde ein Korrekturwert festgesetzt und so der MILA<sub>adi</sub> (von englisch *adjusted*) ermittelt:

Psammalstandorte in oligo-/mesotrophen Seen: MILA $_{\text{add}}$  = MILA + 0.05 Psammalstandorte in mesotrophen Seen: MILA $_{\text{adj}}$  = MILA + 0.20

### <span id="page-37-1"></span>**15.4 Referenzwert**

Als Referenzwert basierend auf Stellen mit sehr geringen hydromorphologischen Veränderungen sowie anthropogener Beeinflussung wurde MILA<sub>adj</sub> = 0.64 festgelegt. Als Referenz-Kriterium wurde ein dementsprechend niedriger Pressure Index (PI ≤ 0.1) ausgewählt und als Median des MILA<sub>adi</sub>. von 9 Stellen aus 6 Seen (Altausseer See, Faaker See, Grundlsee, Vorderer Langbathsee, Weißensee, Millstätter See) berechnet.

## <span id="page-38-0"></span>**15.5 EQR und Klassengrenzen**

Basierend auf dem Referenzwert berechnet man nun für die Probenstelle den EQR Wert:

$$
EQR = \frac{MILA_{adj}}{Referenzwert}
$$

Die ökologische Zustandsklasse ermittelt man mit Hilfe der in [Tabelle 6](#page-38-1) für den EQR angegebenen Klassengrenzen, die unter der Verwendung des Ansatzes gleicher Entfernung der Klassengrenzen definiert wurden. Ein Wert genau an der Klassengrenze wird der nächstoberen, d.h. besseren Zustandsklasse zugewiesen, d.h. ein EQR von exakt 0.6 entspricht dem guten Zustand.

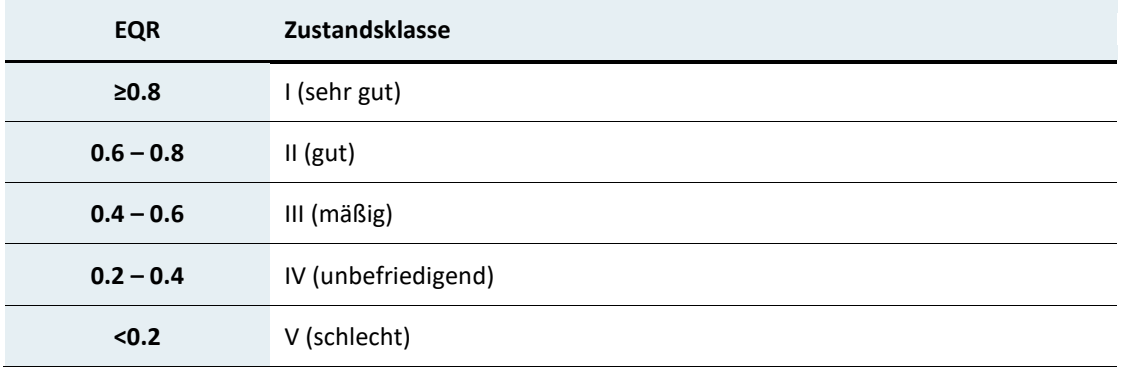

<span id="page-38-1"></span>Tabelle 6 Klassengrenzen für den EQR sowie die zugehörige Zustandsklasse

# <span id="page-39-0"></span>16 Berechnung der ökologischen Zustandsklasse eines Sees

Unter der Voraussetzung, dass entsprechend der Seegröße eine ausreichend große Anzahl an Probenstellen gewählt wurde und die Auswahl der Probenstellen die vorherrschenden Uferausprägungen und die wichtigsten Stressoren repräsentativ abbildt (vgl. Kapitel [9\)](#page-17-0), kann die Berechnung der ökologischen Zustandsklasse für den gesamten See ermittelt werden. Die Berechnung erfolgt dann durch Bildung des **arithmetischen Mittels der EQR Werte** an den einzelnen Probenstellen. Die ökologische Zustandsklasse des Sees ergibt sich durch die Zuweisung der Klasse entsprechend den Klassengrenzen au[s Tabelle 6.](#page-38-1)

Liegen für einen See genauere Informationen über die Gesamtuferlänge und Abschnittslängen der unterschiedlichen Uferausprägungen und Stressoren über den gesamten See vor, kann alternativ auch ein nach Abschnitten gewichteter Mittelwert berechnet werden. Allerdings fehlt zum jetzigen Stand hier zumeist die nötige Datengrundlage. Auf eine Darstellung der Berechnung wird in diesem Leitfaden deshalb verzichtet.

## <span id="page-40-0"></span>17 Prüfbericht

Mindestangaben im Prüfbericht pro Probenstelle:

1. Allgemeine Angaben zum Gewässer, zur Probenahme und dem Ortsbefund aus dem Probenahmeprotokoll:

Allgemeine Angaben zum Gewässer:

- − Name des Gewässers (Wasserkörpers)
- <span id="page-40-2"></span>− Untersuchungsstelle (Code); Stellencode bzw. Messstellennummer (entsprechend H[2](#page-40-1)O UBA-DB<sup>2</sup>)
- − IC-Seentyp und nationaler (AT-)Seentyp
- − Seeoberfläche, Volumen, Maximale Tiefe, Mittlere Tiefe

#### Allgemeine Angaben zur Probenahme

- − Grund der Erhebung bzw. Projektbezeichnung
- − Urheber der Daten (Auftragnehmer, Firma)
- − Probenehmer bzw. Projektbearbeiter
- − Auftraggeber
- − Datum und Uhrzeit der Probenahme
- − Interne Probennummer (Prüfnummer)
- − Art der Probenahme: beprobte Choriotope und Verteilung auf die 10 MHS- Teilproben

#### Ortsbefund

- − Witterungsbedingungen vor und während der Probenahme
- − Wasserführung der wichtigsten Zubringer (Hochwasser ja/nein), Hinweise auf kurz zurückliegende Hochwasserereignisse
- − Färbung und Trübe des Gewässers, Art der Trübung (mineralisch, organisch, Calcitfällung)
- − Algenblüten, Auftriebsflocken etc.

 $\overline{a}$ 

<span id="page-40-1"></span><sup>&</sup>lt;sup>[2](#page-40-2)</sup> Die H2O-Datenbank findet sich auf der website des **BMLRT unter Wasser>Wasser und Daten** [\(WISA\)>Zugang Datenbanken>H2O Fachdatenbank](http://wasser.umweltbundesamt.at/h2odb/)

- − Verteilung der Choriotope
- − Aufwuchsalgen, Makrophyten, Schilf
- − Sonstige Besonderheiten (Oberflächenfilm, Pollenflug, Verunreinigungen etc.)
- 2. Taxaliste
	- − Taxa nach taxonomischen Gruppen geordnet sowie der zugehörigen Abundanzangabe (Flächenbezug 1 m²)
	- − Gesamtabundanzen der einzelnen taxonomischen Gruppen
	- − Gesamtabundanz aller Taxa
- 3. Ergebnisse der Berechnungen
	- − MILAadj mit Angabe, ob ein Korrekturfaktor zur Anwendung kam und welcher
	- − EQR
	- − Zustandsklasse an der Probenstelle

## <span id="page-42-0"></span>18 Literatur

**Brauns, M., X.-F. Garcia, N. Walz & M. T. Pusch, 2007:** Effects of human shoreline development on littoral invertebrates in lowland lakes. Journal of Applied Ecology 44:1138-1144.

**Europäische Kommission, 2000:** Richtlinie 2000/60/EG des Europäischen Parlaments und des Rates vom 23. Oktober 2000 zur Schaffung eines Ordnungsrahmens für Maßnahmen der Gemeinschaft im Bereich der Wasserpolitik. Europäisches Parlament und Rat der Europäischen Union, Luxembourg, 71.

**Jónasson, P. M., 1984:** Oxygen demand and long term changes of profundal zoobenthos. Hydrobiologia 115:121-126.

**Lang, C., 1991:** Decreasing phosphorus concentrations and unchanged oligochaete communities in Lake Geneva: how to monitor recovery? Arch Hydrobiol 122(3):305-312.

**Lang, C. & O. Reymond, 1993:** Trends in phytoplanktonic and zoobenthic communities after the decrease of phosphorus concentrations in Lake Joux. Rev Suisse Zool 100:907- 912.

**Miler, O., M. Brauns, J. Böhmer & M. Pusch, 2011:** Endbericht "Praxistest des Verfahrens zur Bewertung von Seen mittels Makrozoobenthos" (Projekt-Nr. O 5.10). Studie i.A. der LAWA, Berlin.

**Miler, O., M. Brauns, J. Böhmer & M. Pusch, 2013:** Feinabstimmung des Bewertungsverfahrens von Seen mittels Makrozoobenthos" (Projekt-Nr. O 5.10/2011). Studie im Auftrag der Länderarbeitsgemeinschaft Wasser, Berlin.

**Moog, O., 2004:** Standardisierung der habitatanteilig gewichteten Makrozoobenthos-Aufsammlung in Fließgewässern (Multi-Habitat-Sampling; MHS). Bundesministerium für Land- und Forstwirtschaft, Umwelt und Wasserwirtschaft, Wien, 20 pp.

**ÖNORM EN 16150:** 2012-06-01, Wasserbeschaffenheit - Anleitung für die pro-rata Multi-Habitat-Probenahme benthischer Makroinvertebraten in Flüssen geringer Tiefe (watbar). **Pall, K. & V. Moser, 2009:** Austrian Index Macrophytes (AIM-Module 1) for lakes: a Water Framework Directive compliant assessment system for lakes using aquatic macrophytes. Hydrobiologia 633:83-104 doi:10.1007/s10750-009-9871-0.

**Peterlin, M. & G. Urbanič, 2012:** A Lakeshore Modification Index and its association with benthic invertebrates in alpine lakes. Ecohydrology doi:10.1002/eco.1269.

**Poikane, S., R. K. Johnson, L. Sandinc, A. K. Schartau, A. G. Solimini, G. Urbanič, K. Arbačiauskas, J. Aroviita, W. Gabriels, O. Miler, M. T. Pusch, H. Timm & J. Böhmer, 2016:** Benthic macroinvertebrates in lake ecological assessment: A review of methods, intercalibration and practical recommendations. Science of the Total Environment 543:123-134.

**Scheifhacken, N., C. Fiek & K.-O. Rothhaupt, 2007:** Complex spatial and temporal patterns of littoral benthic communities interacting with water level fluctuations and wind exposure in the littoral zone of a large lake. Fundam Appl Limnol Arch Hydrobiol 169:115- 129.

**Solimini, A., C. Argillier, A. Boggero, J. Böhmer, M. Gevrey, G. Urbanič & G. Wolfram, 2014:** Alpine Lake Benthic invertebrate ecological assessment methods. JRC Technical Report - WFD Report, ed. S. Poikane, Ispra.

**Thienemann, A., 1918:** Untersuchungen über die Beziehungen zwischen dem Sauerstoffgehalt des Wassers und der Zusammensetzung der Fauna in norddeutschen Seen. Arch Hydrobiol 12:1-65.

**Tolonen, K. & T. H. Hämäläinen, 2010:** Comparison of sampling methods and habitat types for detecting impacts on lake littoral macroinvertebrate asssemblages along a gradient of human disturbance. Fundam Appl Limnol Arch Hydrobiol 176(1):43-59.

**Urbanič, G., V. Petkovska & M. Pavlin, 2011:** Lake littoral benthic invertebrate index (LBI) – a Slovenian assessment system for alpine lakes. Institute for Water od the Republic of Slovenia, Ljubljana.

**Wolfram, G., 2004:** Typologie natürlicher Seen Österreichs. Studie i.A. des BMLFUW, Wien.

**Wolfram, G., 2017:** Report on fitting a new classification method from Austria to the results of the completed intercalibration of the Alpine GIG (Lakes). BQE: Benthic invertebrates. BMLFUW, Wien, 12 pp.

**Wolfram, G., C. Argillier, J. de Bortoli, F. Buzzi, A. Dalmiglio, M. T. Dokulil, E. Hoehn, A. Marchetto, P.-J. Martinez, G. Morabito, M. Reichmann, S. Remec-Rekar, U. Riedmüller, C. Rioury, J. Schaumburg, L. Schulz & G. Urbanic, 2009:** Reference conditions and WFD compliant class bounderies for phytoplankton biomass and chlorophyll-a in Alpine lakes. Hydrobiologia 633:45-58.

**Wolfram, G. & M. Großschartner, 2013:** Untersuchung des Makrozoobenthos im Litoral von vier Alpenseen. Studie i.A. des BMLFUW, Wien, 66 pp.

**Wolfram, G. & M. Großschartner, 2016:** Untersuchung des Makrozoobenthos im Litoral von vier Alpenseen (2016) & Entwicklung eines nationalen Bewertungsverfahrens (2017). Studie i.A. des BMLFUW, Wien, 80 pp.

**Wolfram, G. & M. Großschartner, 2020:** Untersuchung des Makrozoobenthos im Litoral ausgewählter Alpenseen 2019 und Evaluierung der Bewertungsmethode von Seen anhand des Makrozoobenthos. Studie i.A. des BMLFUW, Wien, 51 pp.

**Wolfram, G., C. Hörl, M. Großschartner, P. Wenzl & W. Stockinger, 2010:** Untersuchung des Makrozoobenthos an fünf österreichischen Alpenseen. BMLUF, Wien.

## <span id="page-45-0"></span>19 Tabellenverzeichnis

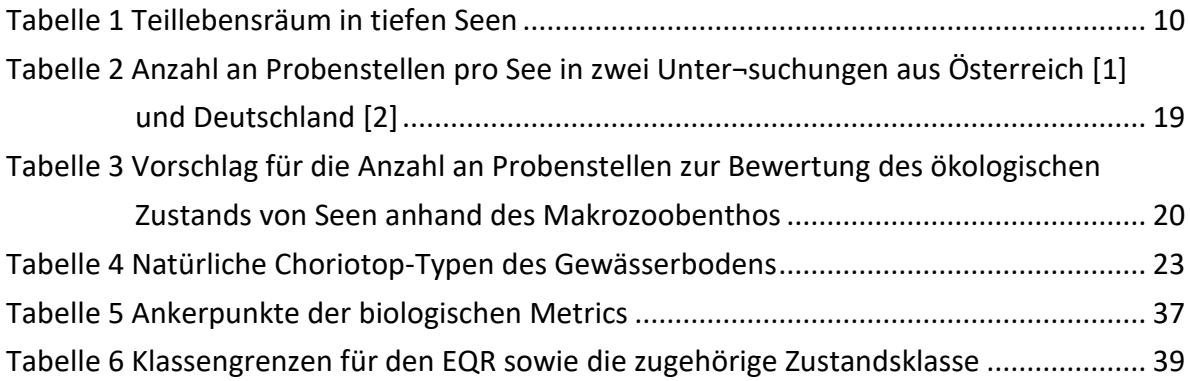

## <span id="page-46-0"></span>20 Abbildungsverzeichnis

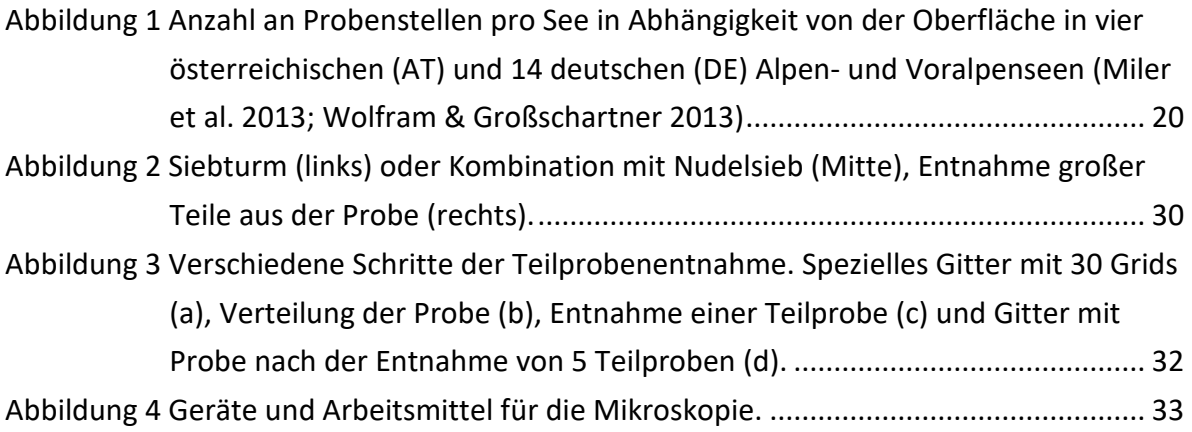

**Bundesministerium für Landwirtschaft, Regionen und Tourismus**  Stubenring 1, 1010 Wien bmlrt.gv.at